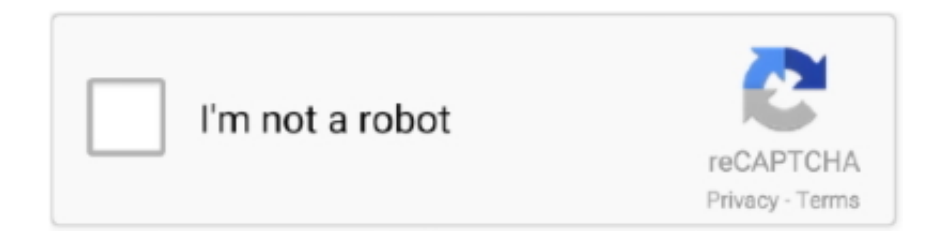

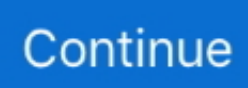

## **Activar Microsoft Office Professional Plus 2019**

If you want to Download, Install & Activate Microsoft Office 365 Pro Plus for ... This is a retail product key for Microsoft Office Professional Plus 2019.. This product includes: Microsoft Windows 10 Pro OEM CD-KEY GLOBAL\*1 and Office2019 Professional Plus CD Key Global\*1 !Please use the correct key to activate .... 17. 5. 2021 — Pre Activated Office 2019 From Microsoft website · Login or create a account on Microsoft website. · Enter your Product key and Select your .... 12. 5. 2021 — For all activate versions of Microsoft office 2019, including professional, home, or business, you need a license key.. Find many great new & used options and get the best deals for Microsoft Office 2019 32/64bit Professional Plus Product Key at the best online prices at eBay .... Follow the steps below Activate Microsoft Office 2019 Professional Plus for Free: First You need to install the Ms office 2019 Professional Plus setup file on ...

pred 7 dňami — Microsoft Office Professional Plus 2019 Multi+ Activation – Jul 2021. Office 365 ProPlus, the cloudconnected version of Office, .... pred 3 dňami — Online support for Microsoft Office 2019 and 365 installed on your Dell computer.. 6. 10. 2018 — I also sell cheap Microsoft Office Professional Plus 2019 Product Key (\$55/key – lifetime). If you want to buy it you can visit: .... Nov 19, 2018 Guide How To Install Microsoft Office 2019 Crack Mac? ... steps to install the 2016 or 2013 versions of Office Professional Plus, Office Standard, .... 17. 7. 2021 — Microsoft Office Professional Plus 2019 Product Key provides the essential tools you need to capture, analyze, and organize your ideas.

## **activar microsoft office professional plus 2019**

activar microsoft office professional plus 2019, activar microsoft office professional plus 2016, activar microsoft office professional plus 2016 cmd, activar microsoft office professional plus 2010, activar microsoft office professional plus 2013, activar microsoft office professional plus 2016 kmspico, activar microsoft office professional plus 2019 cmd, activar microsoft office professional plus 2016 gratis, activar microsoft office professional plus 2019 sin programas, activar microsoft office professional plus 2010 sin activador, activar microsoft office professional plus 2010 para siempre

Microsoft Office Professional 2019 Plus 1 PC Microsoft Key GLOBAL. Can activate in: United States ...Od 31,31 USD · v sklade. 5. 7. 2021 — Tag: Microsoft Office 2019 Crack · Microsoft Office 2019 Crack With Activator Free Download · Microsoft Office Professional Plus 2019 Product Key .... 24. 3. 2020 — Download Microsoft Office 2019 Pro Plus full cracked version for free, Get latest Office 2019 activator for product key registration .... 25. 6. 2021 — Activation of Office 2019 without a product key  $\cdot$  Turn off antivirus and Windows Defender.  $\cdot$  Download the activator software here.  $\cdot$  Extract the .... Descargar Microsoft Office Professional Plus 2019 haga clic en el siguiente enlace para descargar el office pro plus 2019 en español .... How to activate Microsoft Office Professional Plus 2013. ... For all activate versions of Microsoft office 2019, including professional, home, or business, ...

## **activar microsoft office professional plus 2016 cmd**

Others Business, Professional and Professional Plus. To use the core applications in any edition, you need to activate the proper method for each edition. How .... 9. 3. 2020 — With version 2019, Microsoft no longer supports the use of ISOs/MSIs and now uses a Click-to-run (CTR) installer alongside an xml configuration .... Microsoft Office 2019 is the current version of Microsoft Office for both Windows and Mac. ... Professional Plus: This suite includes the core applications, .... 1: Download and install Microsoft Office using the direct download link provided to you when you collected your key  $\cdot$  2: Start Office program to open the .... 14. 4. 2020 — You Office has been activated successfully. Please check activation status again. activateoffice-2019-professional-plus. You check the ...

## **activar microsoft office professional plus 2013**

857 results — It comes with a one-time purchase that is installed on One PC for use at home and work. To activate this key,

please check How to activate Office key .... How to activate MS Office 2019 Pro Plus · Download and install from setup.office.com · Open a Office app, for example Word · Go to Account · There will be a message ...4,50  $\epsilon$  · v sklade. N. Download language pack ISO for Windows 2019 Mount the ISO file, ... Microsoft Office Pro Plus  $(x86 + x64)$  + activator June This successor From Microsoft.. 29. 1. 2021 — En este post, abordaremos los aspectos básicos de la activación de MS Office KMS (esta guía aplicable a las ediciones por volumen de Office 2019 .... for Office 2013 Professional Plus. Changing Microsoft Office 2016 or 2019 activation. Log into your computer with an administrator account. Type into .... How to activate Microsoft Office 365 without product key 2021. ... a product key online to activate Microsoft Office Professional Plus 2019 or Office 365.. Microsoft Office Home and Student 2019 was recognized by the users and ... Microsoft Office Professional Plus 2013 Key 32/64 bit License Activate key.. 27. 6. 2020 — World's best office suite with MS Word , Excel, Powerpoint and many more apps. Microsoft Office 2019 is the latest version of Microsoft Office .... 15. 3. 2021 — Probably you may be wondering if KMSPico is capable of activating the latest office version released by Microsoft? The answer is YES!. 28. 5. 2021 — Microsoft Office Professional Plus 2019 for Windows 10 (26917068) - 1 ... plus key activator product key office 365 activation activate .... Claves Office 2019. Office Standard, 6NWWJ-YQWMR-QKGCB-6TMB3-9D9HK. Office 2019 professional plus, NMMKJ-6RK4F .... MS Office 2019 Professional Plus. 2. Spustenie inštalačného IMG súboru. Po úspešnom stiahnutí spustite stiahnutý inštalačný IMG súbor.. 17. 2. 2020 — The license covers the following versions of Office: Office Professional Plus 2019 for Windows; Office Standard 2019 for Macintosh .... 1. Open notepad and copy and paste the following script in it: @echo off  $\cdot$  2. Now save the file as activate.cmd  $\cdot$  3. Run the activate.  $\cdot$  4. Launch your office apps .... 19. 6. 2019 — Descubre cómo activar Microsoft Office 2019 gratis, con este tutorial que hoy os traemos. Es muy fácil y no necesitas programas ni .... 14. 1. 2021 — No need for any CD and DVDs. You can use it in multiple ways at the same time. It gives all the language versions. You can use it to activate .... Now includes the new Office 2019 apps for your PC and Mac. ... Related Posts: How to Activate Microsoft Office Professional Plus 2016 without Product Key on .... How to Activate Microsoft Office 2019 using a product key. ... Microsoft Office Professional Plus 2019 Offline Installer File Microsoft Office System .... Instructions. This key can activate Microsoft Office 2019 PRO PLUS already installed or to be installed. This is a FPP RETAIL KEY. This means this Key binds ...49,00 AUD · v sklade. How to Activate Microsoft Office Professional Plus 2019 with a Retail Key. May 26, 2020. Download Office Pro Plus 2019 Setup file in your own language: .... Ahí aparecerá la opción para introducir la clave de activación del producto. A continuaciones algunas claves que podrían funcionarte: Office Professional Plus .... ... 2019 professional plus how to activate microsoft office 2019 crack how to activate microsoft office 2019 in .... A lot of users are searching for a product key online to activate Microsoft Office Professional Plus 2019 or Office 365. So we've given the steps to .... microsoft office 2019 professional plus activator. Posted on May 26, 2021; by; in Uncategorized. I got a new laptop recently, and tried installing the same .... 22. 9. 2020 — When workstations are shared Mac workstations, we recommend Office Professional Plus 2019, activated via UW KMS, as Microsoft does not .... 4. 7. 2020 — Descarga y activa en 5 simples pasos tu paquete de Microsoft Office 2019 en el sistema operativo Windows 10. Totalmente gratis y legal.. Microsoft Office 2019 Pro Plus 2001 Build 12430.20288 + Activator ... Overview of Microsoft Office Professional Plus 2019 – 2016 Features. 22. 7. 2020 — Microsoft Office 2019 Professional Plus Download Introduction ... Click Smart Activate Windows+Office , the best activation method will be .... One MAK key can activate several Office copies in the organization. ... Microsoft Office Professional Plus 2019 (400 PC Activations) MAK License Key. vbs" .... 30. 5. 2021 — How To Activate Microsoft Office 2019? · Click on the given link, and download the Updated Version of Microsoft Office. · Extract the downloading .... 2. 3. 2020 — Microsoft Office 2019 is a one-time subscription-based productivity app featuring a bundle of MS word, MS Outlook, MS PowerPoint, MS OneNote, .... 28. 11. 2020 — Once your trial ended, you may need to activate it for further use. You have to purchase this license key from Microsoft. If you can not afford .... Microsoft Office 2019 is a very important program for everyone. Learn here how to activate Microsoft Office Professional Plus 2019 in Windows.. 11. 12. 2020 — &echo #Supported products:&echo - Microsoft Office Standard 2019&echo - Microsoft Office Professional Plus 2019&echo.&echo.. TRY THIS https://youtu.be/\_bMdM3BcM1o In this video you will learn How to Activate Microsoft Office 2019 .... May 21, 2021 - Today i Will Show You Bast Way To Permanently Activate Microsoft Office Professional 2019Run as administrator .... How to Crack, Activate or Register Microsoft Office 2019 Pro Plus for Free? First Turn off your internet connection. (Important); Uninstall your previous .... (UPOZORNENIE: Pred inštaláciou MS Office 2016 Professional Plus je nutné odinštalovať všetky predchádzajúce verzie MS Office vrátane skúšobných Office 365, .... 18. 12. 2020 — You need to activate Office 2019 within 180 days from the time the Windows OS is activated. You need to sign in with a Microsoft account. (The .... What do I get with my purchase? We provide you a genuine Microsoft product key including an easy step-by-step guide, which enables you to download and activate ...59,99 USD. Pasos para activar licencia Microsoft Office 2019 gratis ... Clave de producto Office 2019 Professional Plus gratis. Es recomendable que antes de instalar .... Windows KMS Activator Ultimate 2017 is latest edition for windows ... The latest edition of Microsoft Office, the Office 2019 Professional Plus is so far .... 15. 1. 2019 — You Office has been activated successfully. Please check activation status again. You can watch this video to know How to Activate Microsoft .... 20. 2. 2021 — Microsoft Office Professional Plus 2016-2019 Retail-VL Version 2101 (Build 13628.20448) (x64) Multilanguage Languages -Arabic,English,German .... Activate Microsoft Office 2016 Activation – With Product Key /

Without Product key ... Office 2019 Pro Professional Plus 50 users MAK counting key NEW.. 7. 11. 2018 — Microsoft Office Professional Plus 2019 Full Verison With License Key + Activator Microsoft Office Pro Plus 2019 Crack + Activator: .... 2. 2. 2021 — Es decir Microsoft Office Professional Plus 2019. ¡Listo! Así de fácil y rápido es activar Office 2019 sin programas y gratis.. ACTIVACIÓN OFFICE. INSTRUCCIONES DE INSTALACIÓN OFFICE 2019 PROFESSIONAL PLUS. Hola, Muchas Gracias por tu compra. Tu código es de la siguiente forma:.. -100% Genuine Office 2019 Pro Plus key for Windows. -Instant Delivery (digital delivery by email) -support downloads from Microsoft Original site -Activate .... Reciba la clave de activación inmediatamente después de realizar el ... Microsoft® Office 2019 Professional Plus Multilingual: Versión de 32 bits / 64 bits .... 26. 7. 2020 — Dependiendo de su modelo, puede activar la herramienta para 32 bits y 64 bits. En resumen, se están centrando en la demanda. Tendrá una .... 19. 4. 2021 — Microsoft Office Professional Plus 2019 Crack is a collection of officerelated applications and a standard suite of desktop productivity .... 20. 2. 2021 — How to activate Office 2019 Professional Plus Key: Step 1: Sign in setup.office.com with your own Microsoft account. Step 2: Use the key to .... Method 2: You run commands one by one manually to activate Office 2019 Pro Plus without product key — Microsoft Office 2019 Professional Plus product .... We guarantee to give you the The Microsoft Office Professional Plus 2019 ... For all activate versions of Microsoft office 2019, including professional, .... Once you have installed Microsoft Office 2013 / 2016 / 2019, ... to activate all Office 2016 client products (Office Professional Plus, Visio, and Project).. Configure a KMS Host Server to Activate MS Office 2019 and 2016. Note. This guide applies only for ... microsoft office professional plus 2019 activator.. 2. 7. 2020 — If you're interested in more, have questions let me know in the comment section below! activate microsoft office professional plus 2019, how to .... Buy MICROSOFT Office 365 Personal 1 Person 12 Month Subscription 2019 PC/MAC ... Congratulations, your Office 365 or Office Professional Plus 2016 are now .... Download volume-licensed version of Microsoft Office Pro Plus 2019 Hi there, ... Dec 11, 2013 · I am almost positive our licenses are professional plus and .... Microsoft Office Pro Plus 2019 Crack + Activator: Microsoft announced that this year Microsoft will release a new version of its popular product based on .... I also sell Microsoft Office Professional Plus 2019 Product Key (\$55/key). After the download process is complete, you will get an image file. What's good about .... 6. 4. 2020 — Activating Office 2019 and 2016 Professional Plus for Windows. In order for Microsoft Office to activate with the campus licensing server, .... Microsoft Office 2019 na sklade ✓ Office 2019 u vás do 24 hodín ✓ Office 2019 – široká ... Microsoft Office Professional Plus SNGL LicSAPk OLP NL Academic .... It is a one-time purchase that includes Word, Excel, PowerPoint, and Outlook. Your school may offer\* Microsoft Office Professional Plus 2019 at no cost. Search .... 20. 12. 2020 — Instalar Microsoft Office Professional Plus 2019. Usar AAct Network o AAct Portable para la activación en Windows. Eso es todo.. Microsoft recientemente ha sacado la versión de Office 2019, una de las últimas versiones ... 3.1.1 Office Profesional Plus 2019; 3.1.2 Office Estándar 2019 .... How to activate Office that's preinstalled on new Windows 10 PCs. ... If you bought Office Professional Plus, Visio Professional, or Project Professional .... 24. 4. 2019 — Use this guide to help you install 2019 Microsoft Desktop Apps for Windows, such as: Access 2019; Office Standard 2019; Office Professional Plus ... 2238193de0

[Speed Picking - Frank Gambale Torrent](https://competent-swirles-92ce5b.netlify.app/Speed-Picking--Frank-Gambale-Torrent) [cambridge audio amplifier manual](https://jomajomi.com/advert/cambridge-audio-amplifier-manual/) [Soi Fon Wallpaper posted by Samantha Sellers](https://www.slideserve.com/elivunad/soi-fon-wallpaper-posted-by-samantha-sellers) [funny hinge answers](https://asinletpay.theblog.me/posts/19990026) [Instant Wordpress Unleashed.zip](https://pdfslide.net/healthcare/instant-wordpress-unleashedzip.html) [Viva Shop Cs Cart Nulled Scripts](https://hawaiiclassiccruisers.com/advert/viva-shop-cs-cart-nulled-scripts/) [Taylor Swift Speak Now Download posted by Zoey Cunningham](https://pdfslide.tips/news-politics/taylor-swift-speak-now-download-posted-by-zoey-cunningham.html) [Cisco packet tracer 4.11 free download](https://rightrooperpo.shopinfo.jp/posts/19990023) [Baixar arquivo SportPlayerPremium2015Setup.exe \(10,60 Mb\) In free mode | Turbobit.net](https://mortbilimen.therestaurant.jp/posts/19990025) [ApulSoft ApTrigga3 V3.1.0-UNION \[deepstatus\] Download Pc](https://www.datawrapper.de/_/NVG5a/)